# **Beteiligte - Stammdaten Adresserfassung und -berichtigung**

(Ausfüllanleitung siehe Seiten 3 und 4)

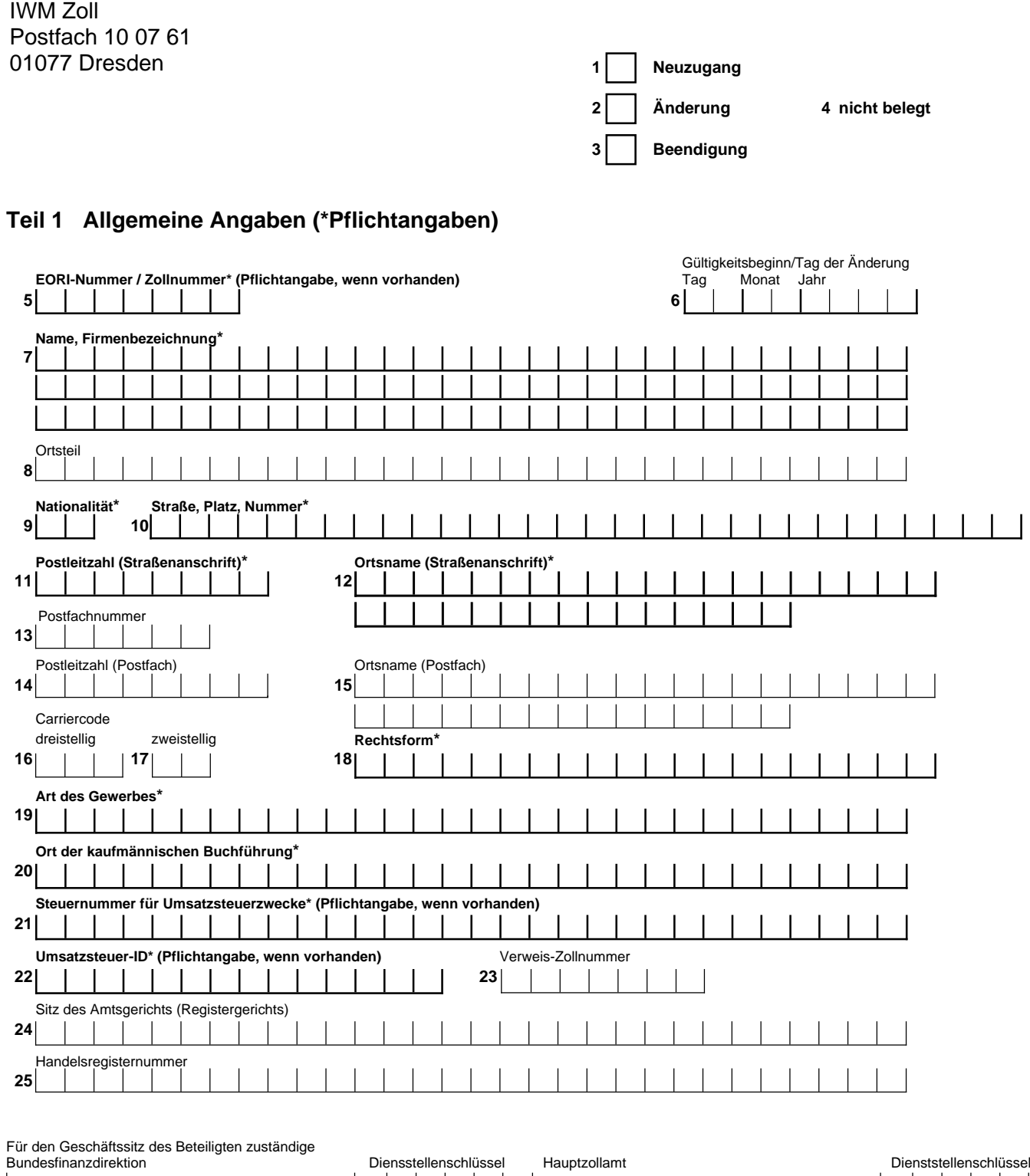

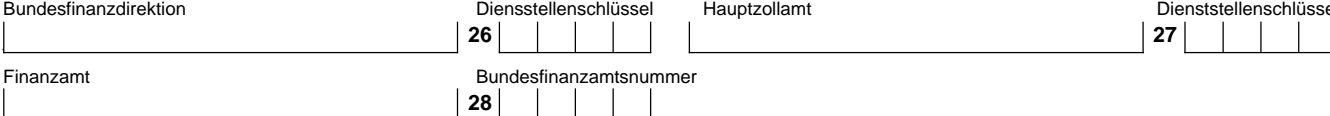

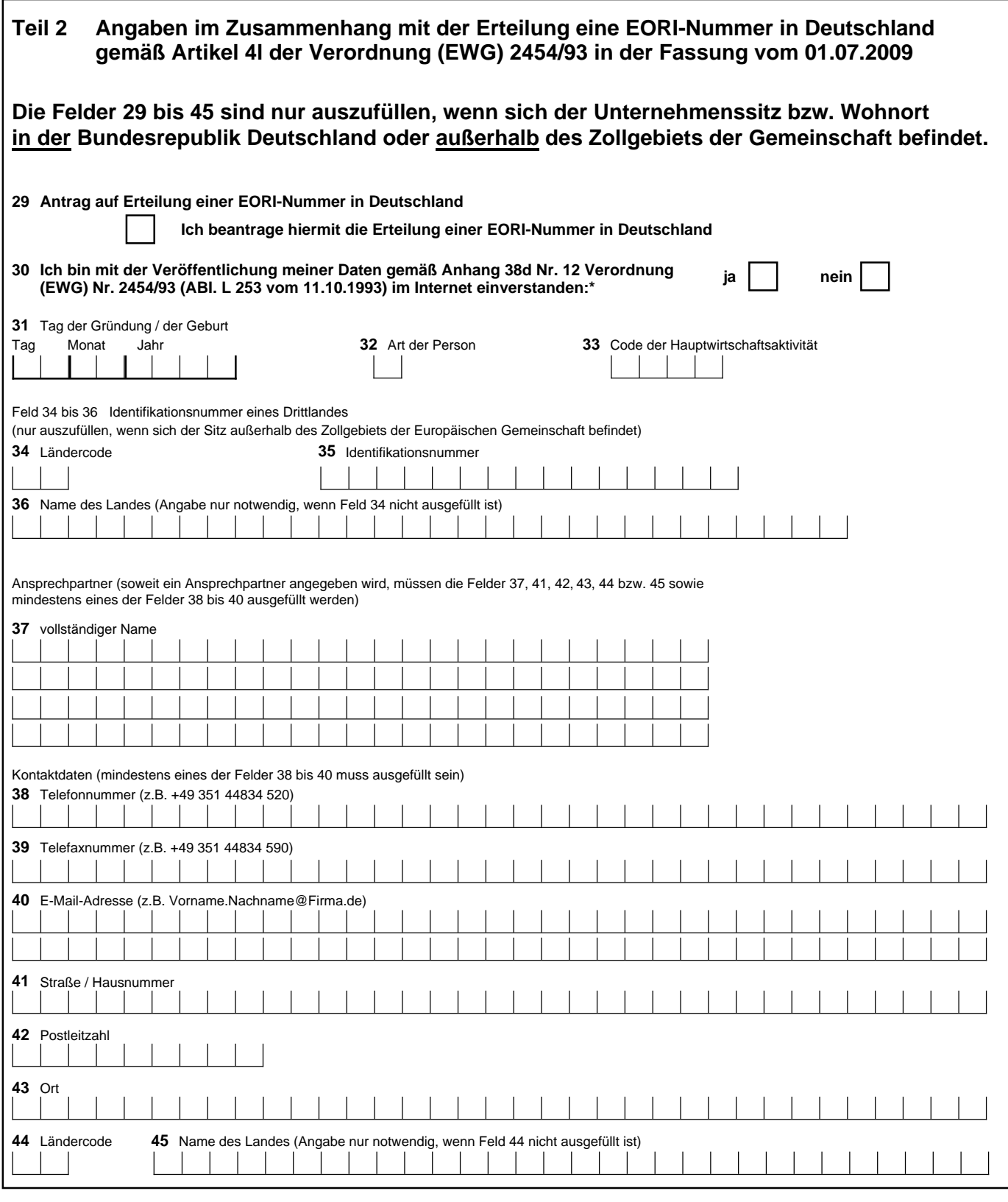

Die Speicherung und Nutzung der Daten erfolgt gem. § 14 BDSG. Ihre Weitergabe an andere öffentliche Stellen ist gem. § 15 Abs. 1 BDSG zulässig, soweit dies zur Aufgabenerfüllung dieser Stellen erforderlich ist.

### **46 Soweit ich im Feld 29 die Erteilung einer EORI-Nummer beantragt habe, bin ich mit der Weiterleitung meiner Daten an die Datenbank der Europäischen Union (CD/CO) einverstanden.**

## **Ort, Datum, Unterschrift\***

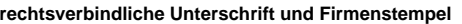

**Telefondurchwahl** für Rückfragen (bitte unbedingt angeben)

### **Hinweise zum Vordruck**

Der Vordruck dient der **Erfassung von Beteiligtenadressen** und weiterer Daten sowie zur **Vergabe von Zollnummern,**

- die im IT-Verfahren **ATLAS** und in anderen IT-Verfahren, z.B. - IT-Verfahren PRÜF (Zwecke der Betriebsprüfung)<br>- IT-Verfahren ZEUS (Erteilung von Zolltarifauskünf
- 
- (Erteilung von Zolltarifauskünften)<br>(Ausfuhrerstattung)

- IT-Verfahren AIDA

bei Zolldienststellen und Bundesämtern benötigt werden.

**Bitte beachten Sie, dass Sie Ihr zuständiges Hauptzollamt bei bestehenden Bewilligungen, Erlaubnissen und Zulassungen mit einer separaten Anzeige über Ihre geänderten betrieblichen Verhältnisse direkt informieren müssen. Der mit diesem Vordruck beim IWM Zoll gestellte Antrag ersetzt diese Anzeige nicht!**

### **Ausfüllanleitung**

**Die mit \* gekennzeichneten Angaben sind Pflichtangaben (Es können nur die Anträge bearbeitet werden, bei denen alle Pflichtfelder ausgefüllt wurden).**

# **Teil 1 Allgemeine Angaben**

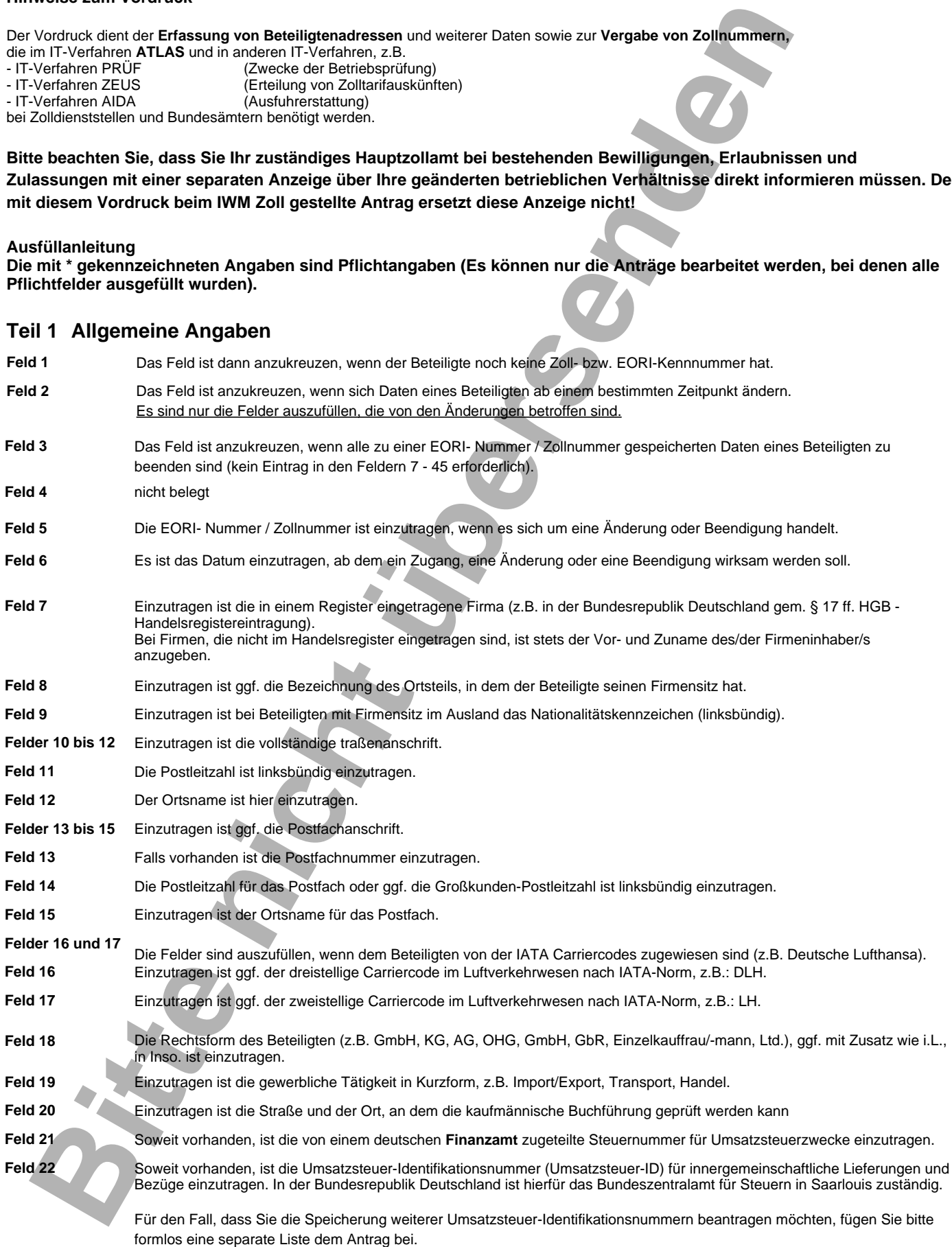

**Im IT-Verfahren ATLAS ist die Umsatzsteuer-ID für den beleglosen Nachweis des Vorsteuerabzugs unbedingt erforderlich.**

- **Feld 25** Anzugeben ist die Nummer, unter der die Firma ins Handelsregister eingetragen ist. **Felder 26 bis 28 Feld 24** Hier ist der Ortsname des für den Handelsregistereintrag zuständigen Amtsgerichts (Registergerichts) einzutragen. **Feld 23** Einzutragen ist die Zollnummer der Hauptniederlassung des Beteiligten, falls von Feld 5 abweichend. Dieses Feld ist insbesondere von rechtlich unselbständigen Zweigniederlassungen und Betriebsstätten auszufüllen, die über eine eigene Zollnummer verfügen. Einzutragen sind, falls bekannt, die für die Firma jeweils zuständigen Dienststellen.
- Das Dienststellenverzeichnis ist unter **http://www.zoll.de/dienststverz/index.html** verfügbar**.** Die Bundesfinanzamtsnummern sind auf der Datenbank des BZSt unter www.bzst.de abrufbar.

# **Teil 2 Angaben im Zusammenhang mit dem Europäischen Registrierungs- und Identifizierungssystem für Wirtschaftsbeteiligte(Economic Operators Registration and Identification System- EORI -)**

# **Die Felder 29 bis 45 sind nur auszufüllen, wenn sich der Unternehmenssitz bzw. Wohnortin der Bundesrepublik Deutschland oder außerhalb des Zollgebiets der Gemeinschaft befindet.**

Gemäß den Bestimmungen der Verordnung (EWG) Nr. 2454/93 werden im Zollgebiet der Gemeinschaft ansässige Wirtschaftsbeteiligte mit einer EORI-Kennnummer von den zuständigen Behörden des Mitgliedsstaates registriert, in dem er ansässig ist. Außerhalb des Zollgebiets der Gemeinschaft ansässige Wirtschaftsbeteiligte erhalten eine deutsche EORI-Kennnummer, wenn sie zollrechtliche Handlungen in der Bundesrepublik Deutschland vornehmen und noch über keine von einem anderen Mitgliedsstaat erteilte EORI-Nummer verfügen.

**Ihre künftige EORI-Nummer besteht aus der Buchstabenkombination DE gefolgt von Ihrer siebenstelligen Zollnummer, z.B. DE1234567**

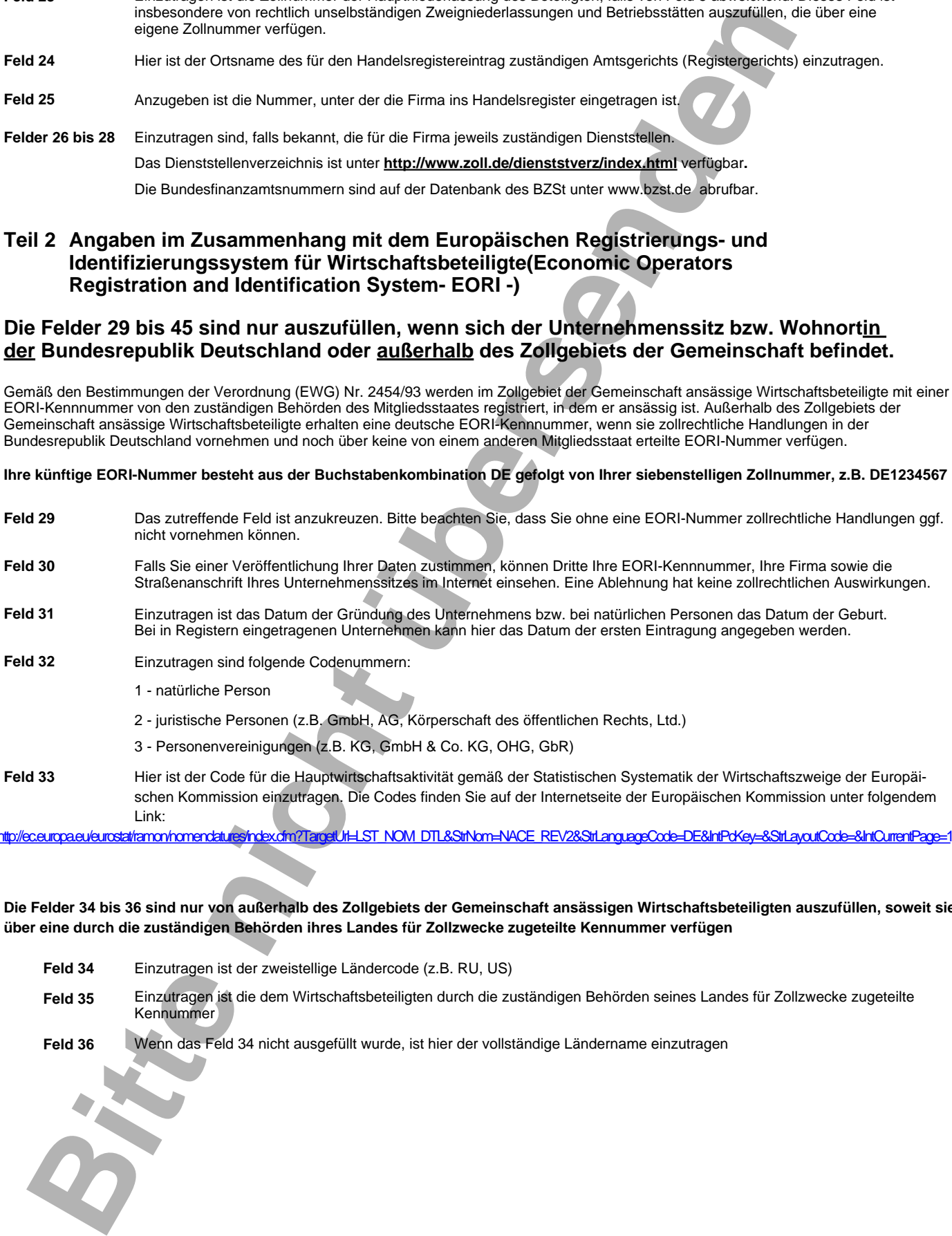

http://ec.europa.eu/eurostat/ramon/nomenclatures/index.cfm?TargetUrl=LST\_NOM\_DTL&StrNom=NACE\_REV2&StrLanguageCode=DE&IntPcKey=&StrLayoutCode=&IntCurrentPage=1

**Die Felder 34 bis 36 sind nur von außerhalb des Zollgebiets der Gemeinschaft ansässigen Wirtschaftsbeteiligten auszufüllen, soweit sie über eine durch die zuständigen Behörden ihres Landes für Zollzwecke zugeteilte Kennummer verfügen**

- **Feld 34** Einzutragen ist der zweistellige Ländercode (z.B. RU, US)
- **Feld 35** Einzutragen ist die dem Wirtschaftsbeteiligten durch die zuständigen Behörden seines Landes für Zollzwecke zugeteilte Kennummer
- **Feld 36** Wenn das Feld 34 nicht ausgefüllt wurde, ist hier der vollständige Ländername einzutragen

### **Ansprechpartner**

**(soweit ein Ansprechpartner angegeben wird, müssen die Felder 37, 41, 42, 43, 44 bzw. 45 sowiemindestens eines der Felder 38 bis 40 ausgefüllt werden)**

- **Feld 37** Einzutragen ist der vollständige Name des Ansprechpartners (Vor- und Nachname).
- **Feld 38** Einzutragen ist die Telefonnummer im internationalen Format:
- +[Landesvorwahl] [Ortsvorwahl] [Einwahl in das Unternehmen] [Durchwahl]) z.B. +49 351 44834 520
- **Feld 39** Einzutragen ist die Telefaxnummer im internationalen Format.
- Einzutragen ist die E-Mail-Adresse im internationalen Format: z.B. **Vorname.Nachname@Firma.de Feld 40**
- **Feld 41** Hier sind die Straßenbezeichnung und die Hausnummer einzutragen.
- **Feld 42** Hier ist linksbündig die Postleitzahl einzutragen.
- **Feld 43** Hier ist der Ort einzutragen.
- **Feld 44** Hier ist der zweistellige Ländercode einzutragen.
- **Feld 45** Wenn das Feld 44 nicht ausgefüllt wurde, ist hier der vollständige Ländername einzutragen
- **Feld 45 Für die Erteilung der in Feld 29 beantragten deutschen EORI-Nummer ist Ihr Einverständnis zur Weiterleitung Ihrer Daten an die Datenbank der Europäischen Union (CD/CO) zwingend erforderlich.**

# **Bitte Manufactures Inners and Constraine Constraine Constraine Constraine Constraine Constraine Constraine Constraine Constraine Constraine Constraine Constraine Constraine Constraine Constraine Constraine Constraine Cons Der Beleg ist rechtsverbindlich zu unterschreiben, die Telefondurchwahl wird für Rückfragen benötigt. Bitte fügen Sie stets eine Kopie des Handelsregisterauszugs oder der Gewerbeanmeldung bei.**

**0870**/5- Beteiligte - Stammdaten - IWM Zoll - Stand **März 2010**